Санкт-Петербургское государственное бюджетное профессиональное

#### образовательное учреждение

«Академия управления городской средой, градостроительства и печати»

ПРИНЯТО

На заседании педагогического совета

Протокол №.

« 03 » Ot 20 da

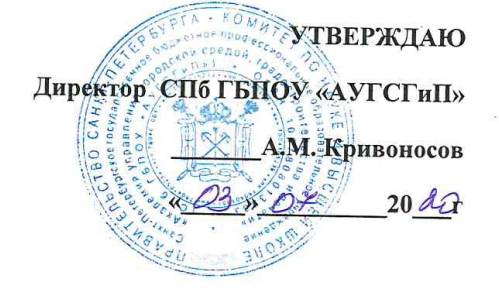

# РАБОЧАЯ ПРОГРАММА ПРОФЕССИОНАЛЬНОГО МОДУЛЯ

### ПМ 05. ВЫПОЛНЕНИЕ РАБОТ ПО ОДНОЙ ИЛИ НЕСКОЛЬКИМ ПРОФЕССИЯМ РАБОЧИХ, ДОЛЖНОСТЯМ СЛУЖАЩИХ

для специальности

54.02.01 «Дизайн (по отраслям)»

Базовая подготовка

Санкт-Петербург

2020г.

Рабочая программа ПМ 05. Выполнение работ по одной или нескольким профессиям рабочих, должностям служащих разработана на основе федерального государственного образовательного стандарта по специальности среднего профессионального образования 54.02.01 Дизайн (по отраслям)

#### СОГЛАСОВАНА

ИП Карташевский-Оболенский К.В PROPEBUY арт-директор дизайн-стадии Garmonium **Сарташевский-Оболенский К.В**  $202P$  $\mathcal{U}$ **Bire** 

Рассмотрена на заседании методического совета

Протокол № 5.... « 18 » 06 2020

#### Одобрена на заседании цикловой комиссии

Профессионального цикла специальности «Дизайн (по отраслям)»

Протокол №  $10$ 

<u>48 » 06</u> 2020 r. Abief Ecopobe A.B.

#### Разработчики:

Егорова А.В., преподаватель СПб ГБПОУ «АУГСГиП»

# **СОДЕРЖАНИЕ**

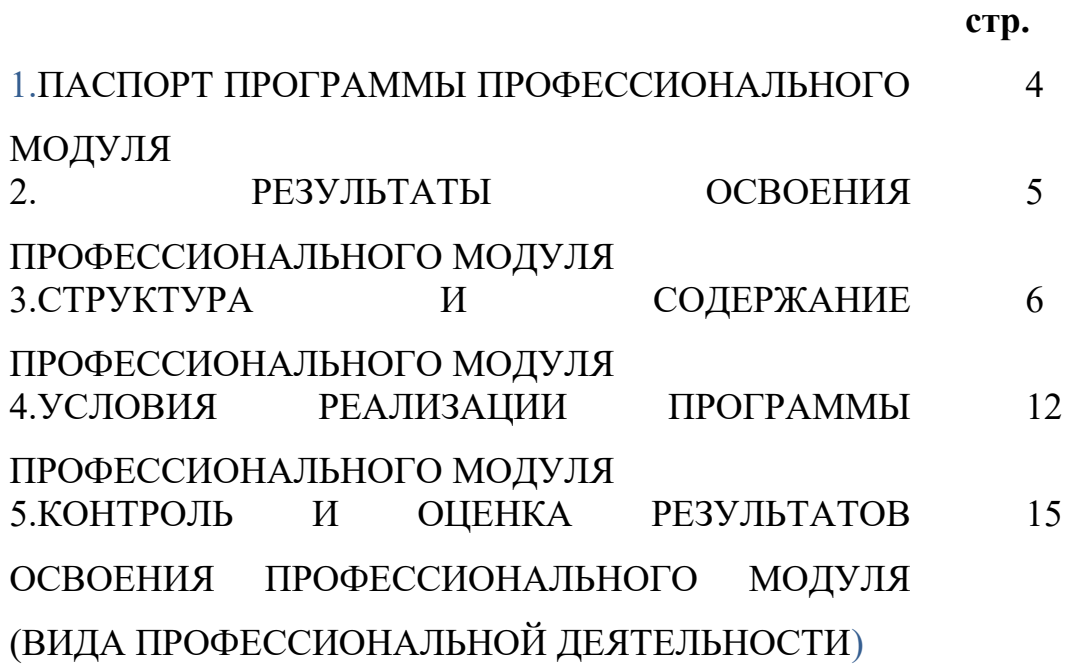

### **1. ПАСПОРТ РАБОЧЕЙ ПРОГРАММЫ УЧЕБНОЙ ДИСЦИПЛИНЫ ПМ 05. ВЫПОЛНЕНИЕ РАБОТ ПО ОДНОЙ ИЛИ НЕСКОЛЬКИМ ПРОФЕССИЯМ РАБОЧИХ, ДОЛЖНОСТЯМ СЛУЖАЩИХ**

### **1.1. Область применения программы**

Рабочая программа профессионального модуля является частью программы подготовки специалистов среднего звена в соответствии с ФГОС по специальности СПО 54.02.01 «Дизайн (по отраслям)» в части освоения основного вида профессиональной деятельности (ВПД): МДК 05.01 **ВЫПОЛНЕНИЕ РАБОТ ПО ПРОФЕССИИ «ИСПОЛНИТЕЛЬ ХУДОЖЕСТВЕННО-ОФОРМИТЕЛЬСКИХ РАБОТ»**, и соответствующих профессиональных компетенций (ПК):

ПК 5.1 Изготавливать конструкции основ для художественнооформительских работ

ПК.5.2 Подготавливать к художественно-оформительским работам рабочие поверхности из различных материалов.

ПК.5.3 Составлять колера

ПК 5.4 Оформлять фоны

ПК 5.5 Изготавливать простые шаблоны

ПК 5.6 Вырезать трафареты декоративных шрифтов и декоративных элементов

ПК 5.7 Выполнять художественные надписи

ПК 5.8 Выполнять роспись рисунков композиционного решения средней сложности по эскизам и под руководством художника

ПК 5.9 Изготавливать объемные элементы художественного оформления из различных материалов

ПК 5.10 Создавать объемно пространственные композиции

ПК 5.11 Выполнять элементы макетирования

ПК 5.12 Подготавливать к использованию исходные изображения

ПК 5.13 Комбинировать элементы оформления и надписи в рекламных материалах

ПК 5.14 Контролировать качество выполненных работ

Рабочая программа профессионального модуля может быть использованапри разработке программы по дополнительному профессиональному образованию и профессиональной подготовке в области подготовки специалистов, занятых в сфере проектирования предметнопространственной и социально-культурной среды.

### **1.2. Цели и задачи профессионального модуля – требования к**

**результатам освоения профессионального модуля**

С целью овладения указанным видом профессиональной деятельности и соответствующими профессиональными компетенциями, обучающийся в ходе освоения профессионального модуля должен:

### **иметь практический опыт**:

- росписи рисунков композиционного решения средней сложности по эскизам и под руководством художника

### **уметь:**

- соблюдать последовательность выполнения подготовительных работ;

- подготавливать рабочие поверхности, загрунтовывать их;

- использовать приемы имитации различных природных и искусственных материалов (дерева, камня, кожи, металла, пластика);

- выполнять надписи различными шрифтами;

- заполнять кистью и маркером оконтуренные буквенные и цифровые знаки;

- составлять орнаментальные композиции

### **знать**:

- технологическую последовательность выполнения подготовительных работ;

- требования, предъявляемые к окрашиваемым поверхностям;

- правила подготовки поверхности под отделку;

- правила составления колеров;

- приемы компоновки, отделки, растушевки, исправления;

- приемы заполнения оконтуренных знаков;

- принципы построения орнамента.

иметь практический опыт:

- подготовки рабочих поверхностей; составления колеров; оформления фона различными способами;

- выполнения художественных надписей различных видов, в том числе таблиц;

### **1.3. Количество часов на освоение рабочей программы**

### **профессионального модуля:**

всего – 252 часа, в том числе

максимальной учебной нагрузки обучающегося 108 часов, обязательной аудиторной учебной нагрузки обучающегося 72 часа; самостоятельной работы обучающегося 36 часов. УП по ПМ. 05-144 часа

## **2. РЕЗУЛЬТАТЫ ОСВОЕНИЯ ПРОФЕССИОНАЛЬНОГО МОДУЛЯ**

Результатом освоения профессионального модуля является овладение обучающимися видом профессиональной деятельности ): **Выполнение работ по профессии исполнитель художественно-оформительских работ**, в том числе профессиональными (ПК) и общими (ОК) компетенциями:

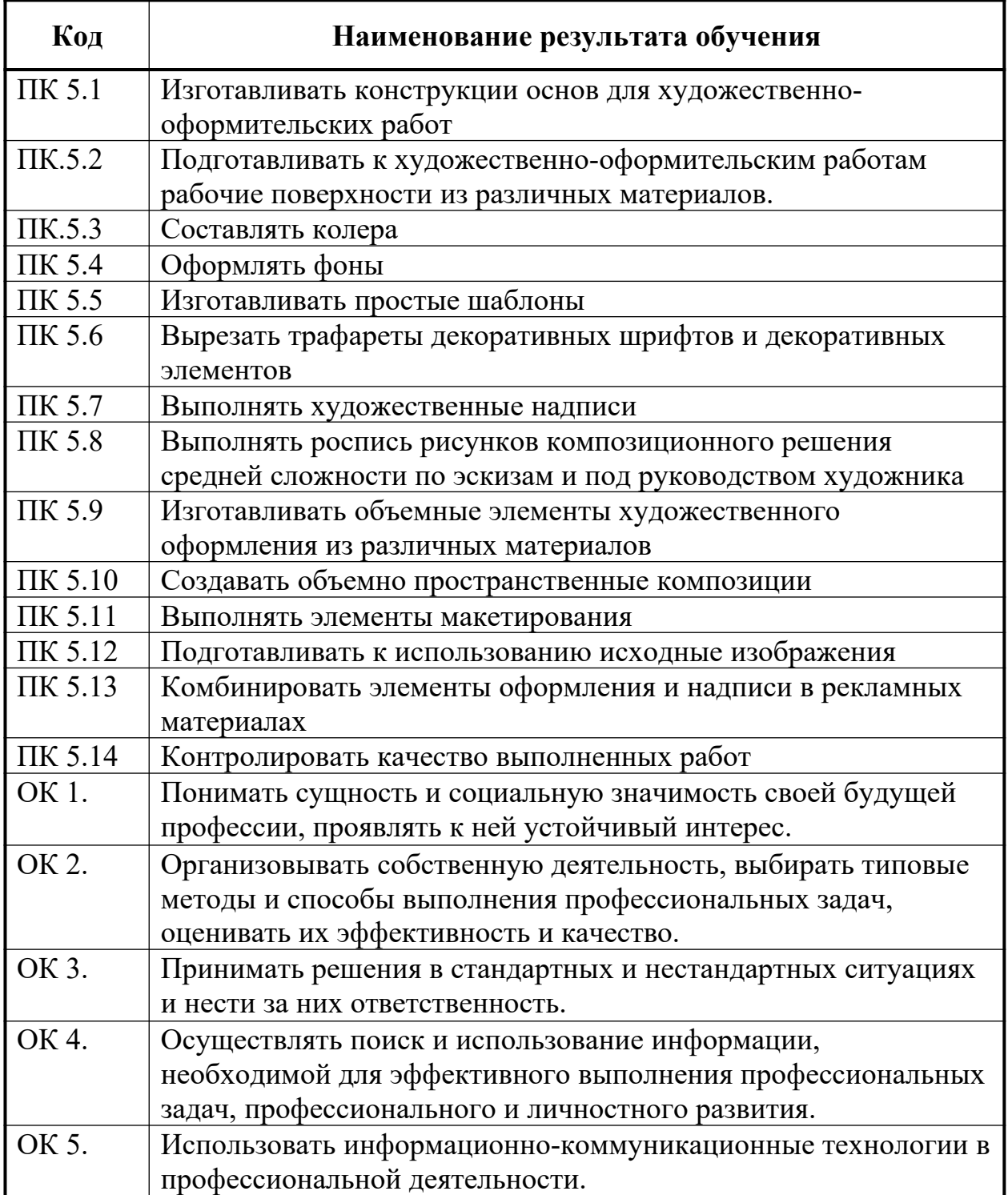

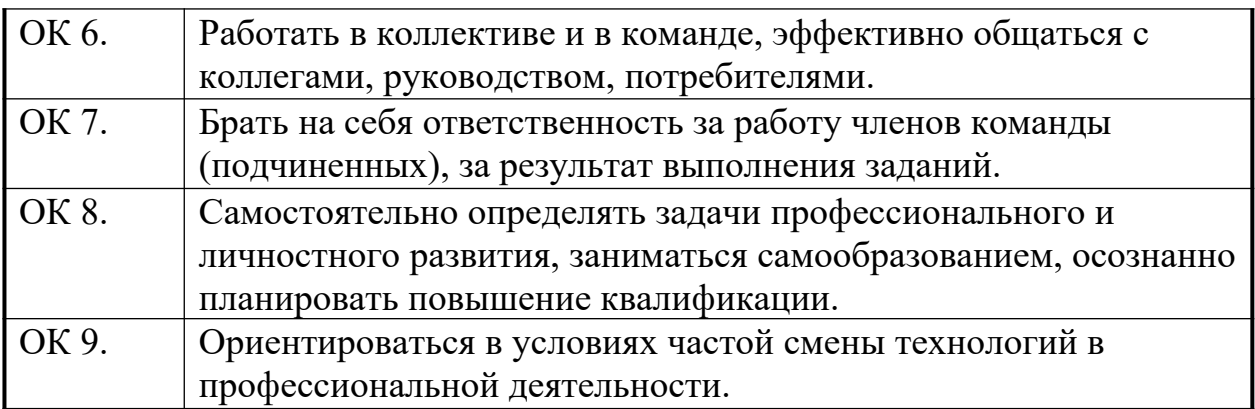

## **3. СТРУКТУРА И СОДЕРЖАНИЕ ПРОФЕССИОНАЛЬНОГО МОДУЛЯ**

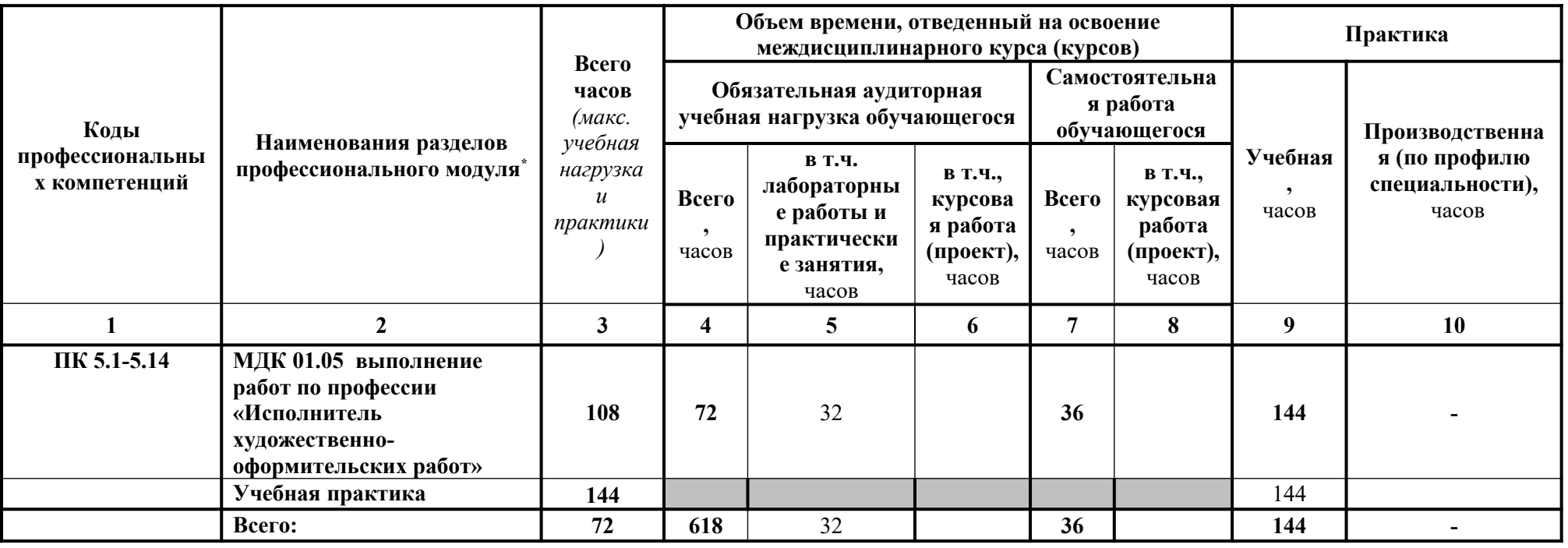

<span id="page-7-0"></span>\*

*3.1. Тематический план профессионального модуля* 

### **2.2. Тематический план и содержание профессионального модуля ВЫПОЛНЕНИЕ РАБОТ ПО ОДНОЙ ИЛИ НЕСКОЛЬКИМ ПРОФЕССИЯМ РАБОЧИХ, ДОЛЖНОСТЯМ СЛУЖАЩИХ**

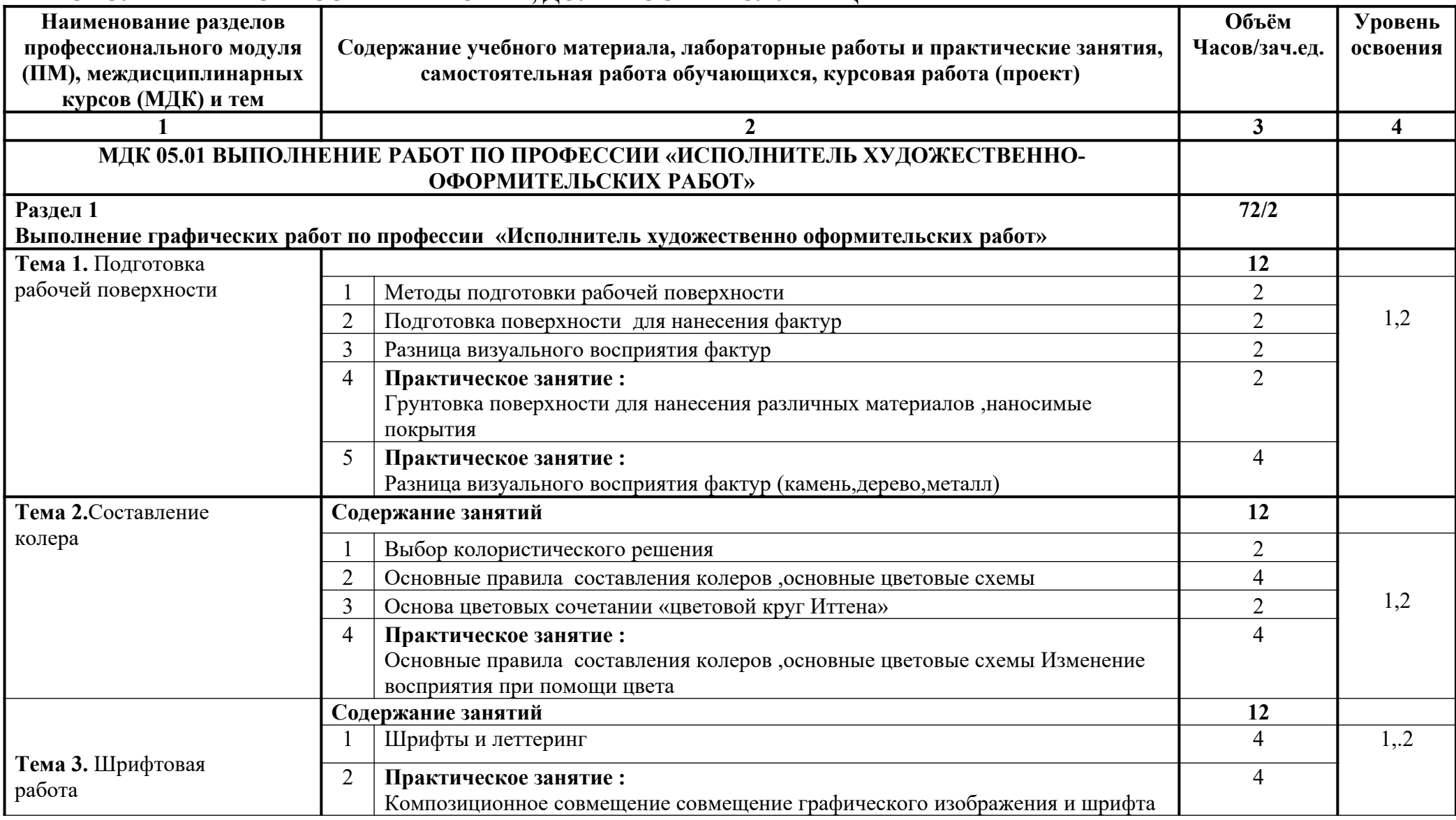

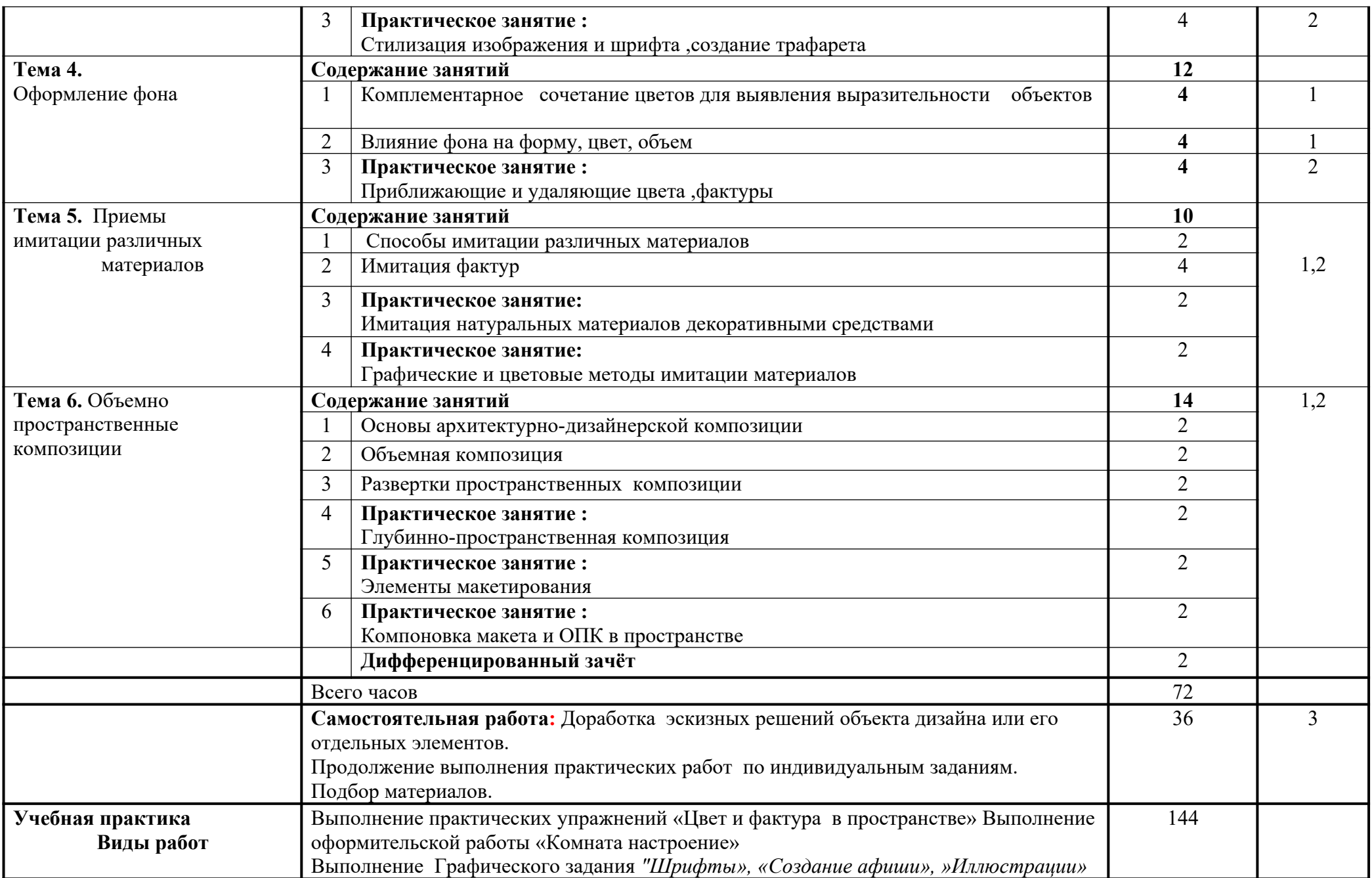

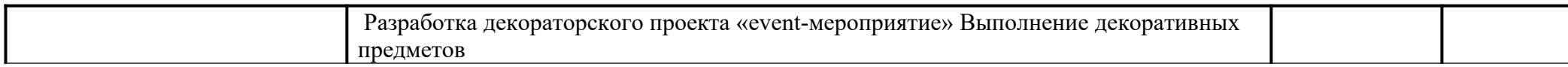

### **4. УСЛОВИЯ РЕАЛИЗАЦИИ ПРОФЕССИОНАЛЬНОГО МОДУЛЯ**

### **4.1. Требования к минимальному материально-техническому обеспечению**

Реализация учебной дисциплины требует наличия лаборатории художественно-конструкторского проектирования.

### **Оборудование лаборатории:**

**-** учебная мебель;

- наглядные пособия и дидактический материал;

Комплекты учебно-методических пособий.

### **Технические средства обучения:**

- персональный компьютер;
- проектор;
- экран или интерактивная доска.

Реализация профессионального модуля предполагает обязательную

учебную практику.

### **4.2. Информационное обеспечение обучения**

### **МДК.05.01 Выполнение работ по профессии «Исполнитель художественно-оформительских работ Основная литература**

**Жабинский В. И.** Рисунок : учебное пособие / В. И. Жабинский, А. В. Винтова. – Москва : НИЦ ИНФРА - М, 2021. - 256 с. — (Среднее профессиональное образование). — URL : http://znanium.com. — Режим доступа: по подписке.

**Паранюшкин Р. В.** Техника рисунка : учебное пособие / Р. В. Паранюшкин, Г. А. Насуленко. — Санкт-Петербург : Лань, Планета музыки, 2020. — 252 с. — URL : https://e.lanbook.com. — Режим доступа: по подписке.

**Скакова А. Г.** Рисунок и живопись : учебник для СПО / А. Г. Скакова. — Москва : Издательство Юрайт, 2020. — 164 с. — (Профессиональное образование). — URL: https: // urait.ru. — Режим доступа: по подписке.

**Неклюдова Т. П.** Рисунок : учебное пособие / Т. П. Неклюдова, Н. В. Лесной ; Южный федеральный университет. - Ростов-на-Дону ; Таганрог : Издательство Южного федерального университета, 2017. - 260 с. - URL: https://znanium.com. — Режим доступа: по подписке.

**Казарин С.Н.** Академический рисунок : учебное наглядное пособие для обучающихся по направлению подготовки 54.03.01 «Дизайн» / С.Н. Казарин. - Кемерово : Кемеров. гос. ин-т культуры, 2017. - 142 с. - URL: https://znanium.com. — Режим доступа: по подписке.

**Хворостов А. С.** Живопись. Пейзаж : учебник и практикум для СПО / А. С. Хворостов. — 2-е изд., испр. и доп. — Москва : Издательство Юрайт, 2020. — 169 с. — (Профессиональное образование). — URL: https: // urait.ru. — Режим доступа: по подписке.

**Коробейников В.Н.** Академическая живопись : учебное пособие / В.Н. Коробейников, А.В. Ткаченко ; Кемеровский государственный институт культуры. - Кемерово : КемГИК. 2016. - 151 с. - URL: https://znanium.com. — Режим доступа: по подписке.

**Коробейников В.Н.** Академическая живопись : практикум / В.Н. Коробейников, - Кемерово : Кемеровский государственный институт культуры, 2017. - 60 с. - URL: https://znanium.com. — Режим доступа: по подписке.

**Максимова И. А.** Основы графики в архитектурном творчестве : учебное пособие / И.А. Максимова, Л.Е. Винокурова , А.В. Пивоварова. - Москва : КУРС, 2017. — 164 с. — URL: http://znanium.com. — Режим доступа: по подписке.

**Максимова И. А.** Чертеж архитектурного сооружения в ортогональных проекциях: Учебное пособие / И.А. Максимова, Ю.В. Лисенкова. - Москва : КУРС: НИЦ ИНФРА-М, 2019. - 122 с. — URL: http://znanium.com. — Режим доступа: по подписке.

**Максимова И.Л.** Архитектура лестницы : учебное пособие / И. А. Максимова. А. Е. Винокурова. А.В. Пивоварова. - М.: КУРС. 2018. - 160 с. — URL: http://znanium.com. — Режим доступа: по подписке.

**Безрукова Е. А.** Шрифты : шрифтовая графика : учебное пособие / Е. А. Безрукова, Г. Ю. Мхитарян. — 2-е изд. — Москва : Юрайт, 2020. — 116 с. — URL: https://urait.ru. — Режим доступа: по подписке.

**Кувшинов Н.С.** Инженерная и компьютерная графика : учебник / Н.С. Кувшинов, Т.Н. Скоцкая. — Москва : КноРус, 2021. — 233 с. — URL: https:// www.book.ru. — Режим доступа: по подписке.

**Инженерная и компьютерная графика** : учебник и практикум для СПО / Р. Р. Анамова [и др.] ; под общей редакцией Р. Р. Анамовой, С. А. Леоновой, Н. В. Пшеничновой. — Москва : Издательство Юрайт, 2019. — 246 с. — (Профессиональное образование). — URL: https: // urait.ru. — Режим доступа: по подписке.

**Прохорский Г. В.** Информационные технологии в архитектуре и строительстве : учебное пособие / Г.В. Прохорский. — Москва : КноРус, 2019. — 261 с. – (Среднее профессиональное образование). – 100 экз.

**Прохорский Г. В.** Информационные технологии в архитектуре и строительстве : учебное пособие / Г.В. Прохорский. — Москва : КноРус, 2020. — 261 с. – (Среднее профессиональное образование). — URL:  $\frac{https://www.book.ru. \frac{https://www.book.ru. \frac{https://www.book.ru. -$  Режим доступа: по подписке.

### **Дополнительная литература**

**Дубровин В. М**. Основы изобразительного искусства : учебное пособие для СПО / В. М. Дубровин ; под научной редакцией В. В. Корешкова. — 2-е изд. — Москва : Издательство Юрайт, 2020. — 360 с. — (Профессиональное образование). — URL: https: // urait.ru. — Режим доступа: по подписке.

**Омельяненко Е. В**. Цветоведение и колористика : учебное пособие / Е. В. Омельяненко. — Санкт-Петербург : Лань, Планета музыки, 2017. — 104 с. — URL : https://e.lanbook.com. — Режим доступа: по подписке.

**Барышников А. П.** Перспектива : учебник / А. П. Барышников. — Москва : Издательство Юрайт, 2020. — 178 с. — (Антология мысли). — URL: https: // urait.ru. — Режим доступа: по подписке.

**Лютов В. П**. Цветоведение и основы колориметрии : учебник и практикум для СПО / В. П. Лютов, П. А. Четверкин, Г. Ю. Головастиков. — 3-е изд., перераб. и доп. — Москва : Издательство Юрайт, 2020. — 224 с. — (Профессиональное образование). — URL: https: // urait.ru. — Режим доступа: по подписке.

**Пресняков М. А.** Перспектива : учебное пособие / М. А. Пресняков. — Москва : ФОРУМ : ИНФРА - М, 2020. — 112 с. — (Среднее профессиональное образование). — URL: http://znanium.com. — Режим доступа: по подписке.

**Дубровин В. М**. Основы изобразительного искусства : учебное пособие для СПО / В. М. Дубровин ; под научной редакцией В. В. Корешкова. — 2-е изд. — Москва : Издательство Юрайт, 2020. — 360 с. — (Профессиональное образование). — URL: https://urait.ru. — Режим доступа: по подписке.

#### **4.3. Общие требования к организации образовательного процесса**

Освоение программы модуля базируется на изучении дисциплин «Рисунок с основами перспективы», «Живопись с основами цветоведения», «История дизайна»

#### **4.4. Кадровое обеспечение образовательного процесса**

Требования к квалификации педагогических кадров, обеспечивающих обучение по междисциплинарным курсам: наличие высшего профессионального образования, соответствующего профилю модуля «Разработка художествено-конструкторских (дизайнерских) проектов промышленной продукции, предметно-пространственных комплексов» и специальности 54.02.01 «Дизайн (по отраслям)».

Требования к квалификации педагогических кадров, осуществляющих руководство практикой:

Педагогический состав: наличие высшего профессионального образования, соответствующего профилю модуля «Разработка художественоконструкторских (дизайнерских) проектов промышленной продукции, предметно-пространственных комплексов» и специальности 54.02.01 «Дизайн (по отраслям)».

## **5. КОНТРОЛЬ И ОЦЕНКА РЕЗУЛЬТАТОВ ОСВОЕНИЯ ПРОФЕССИОНАЛЬНОГО МОДУЛЯ (ВИДА ПРОФЕССИОНАЛЬНОЙ ДЕЯТЕЛЬНОСТИ)**

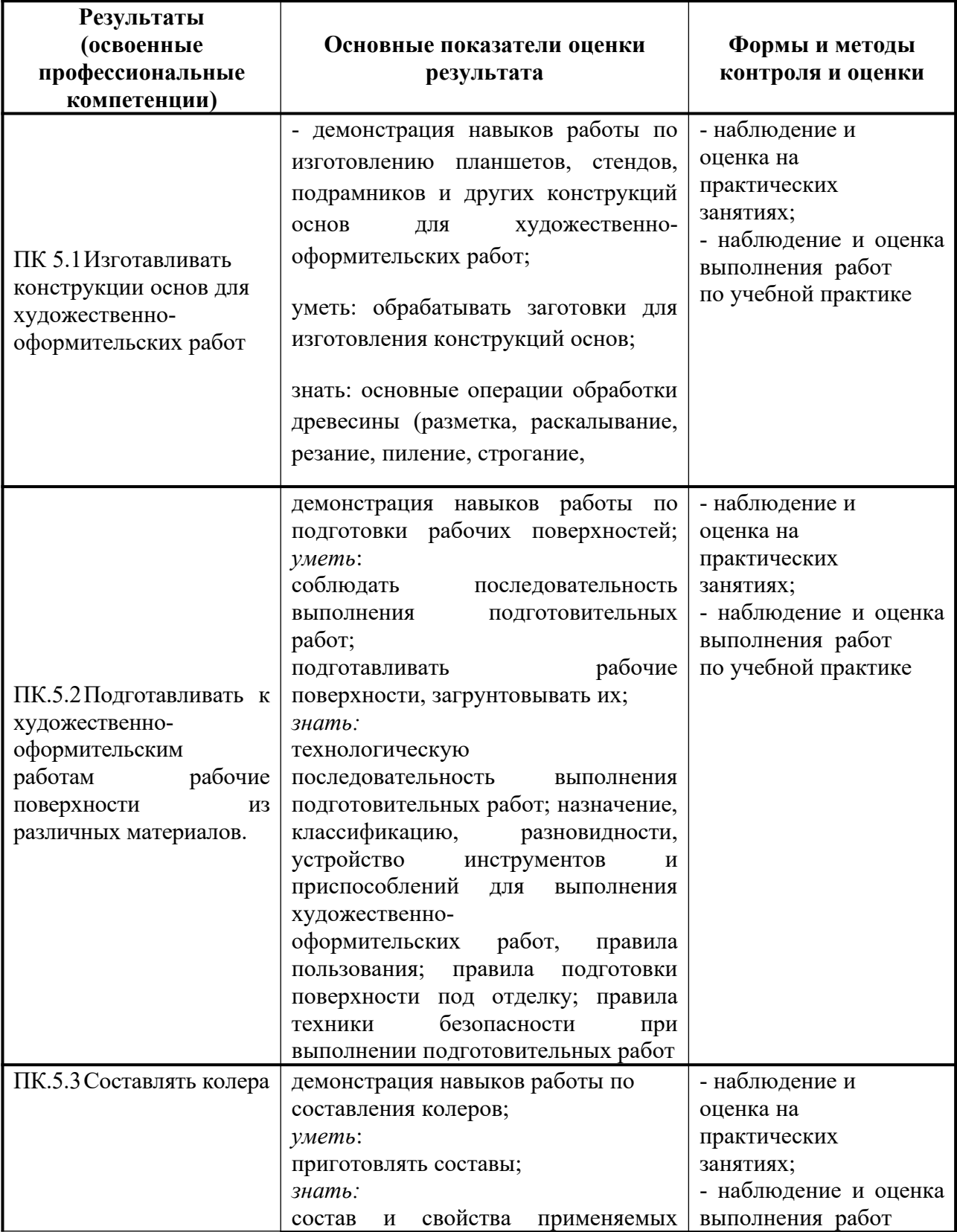

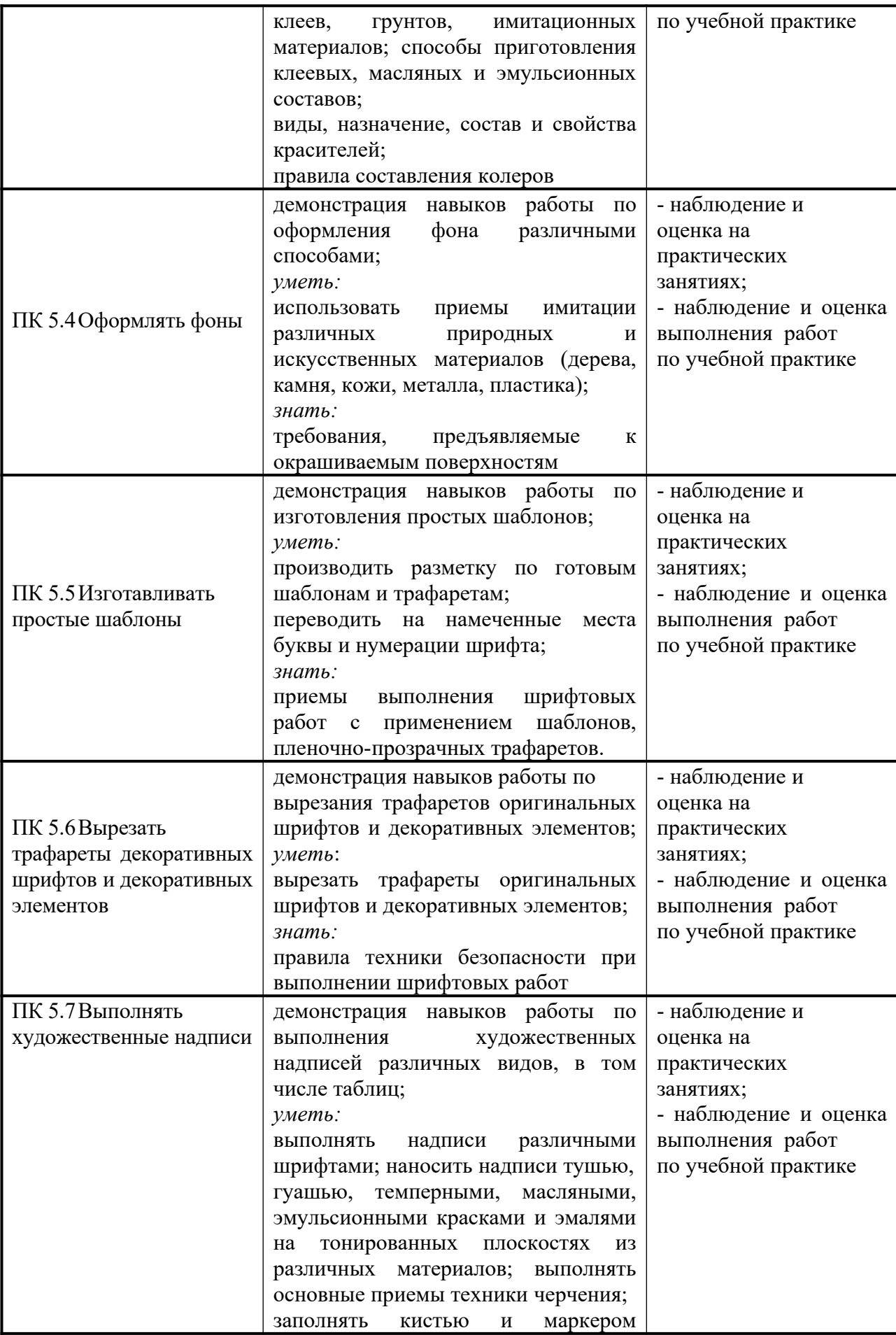

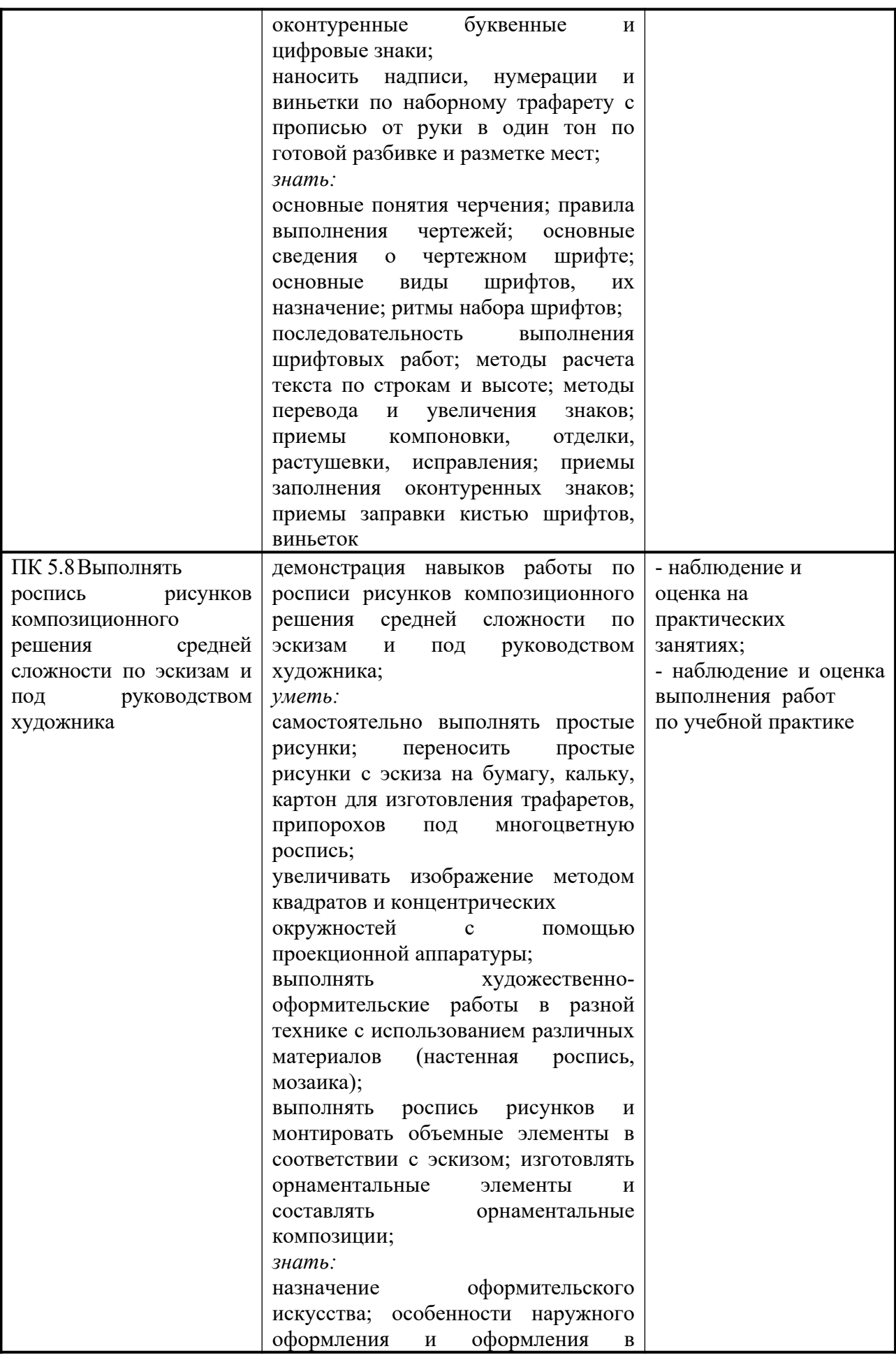

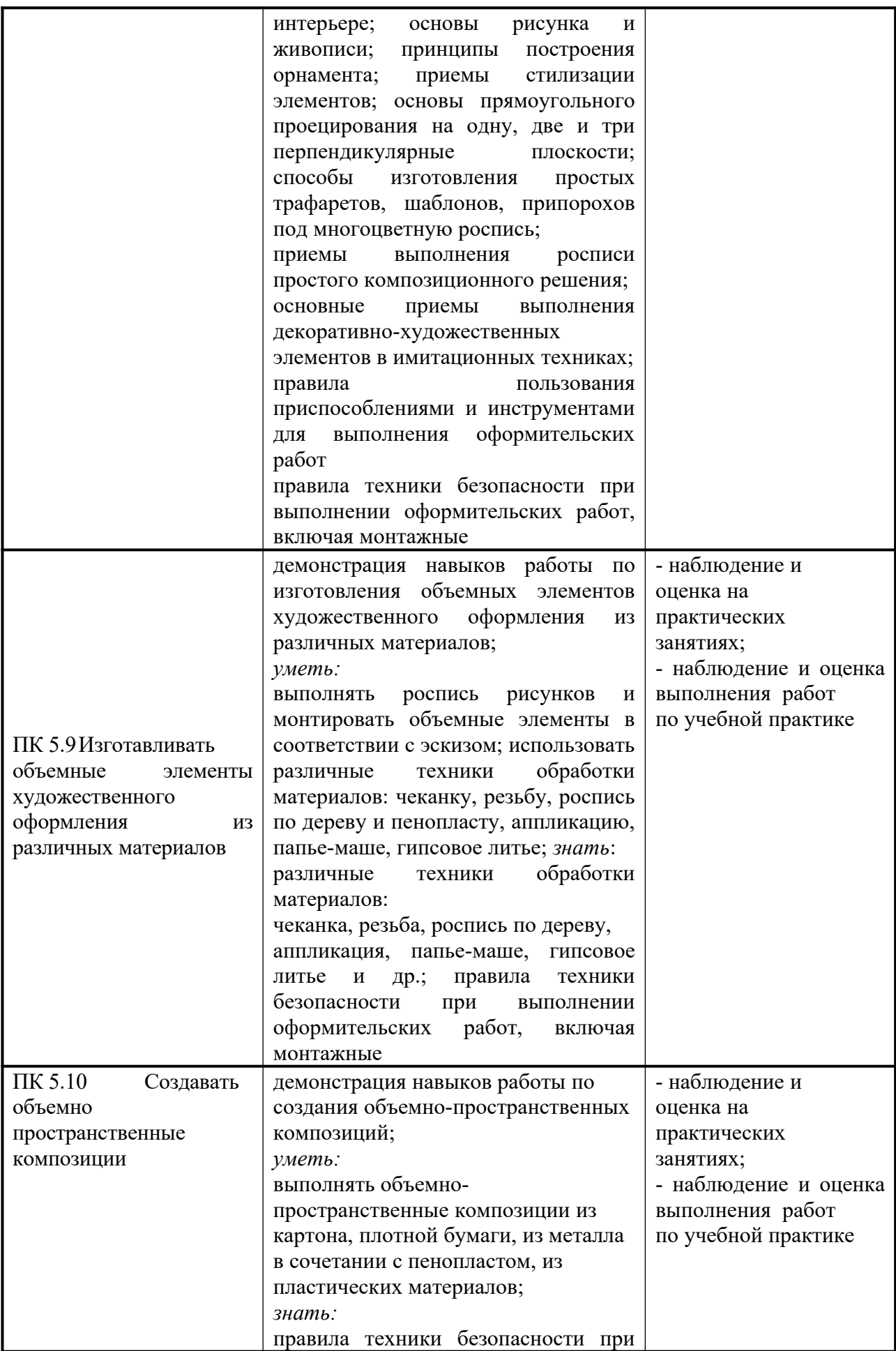

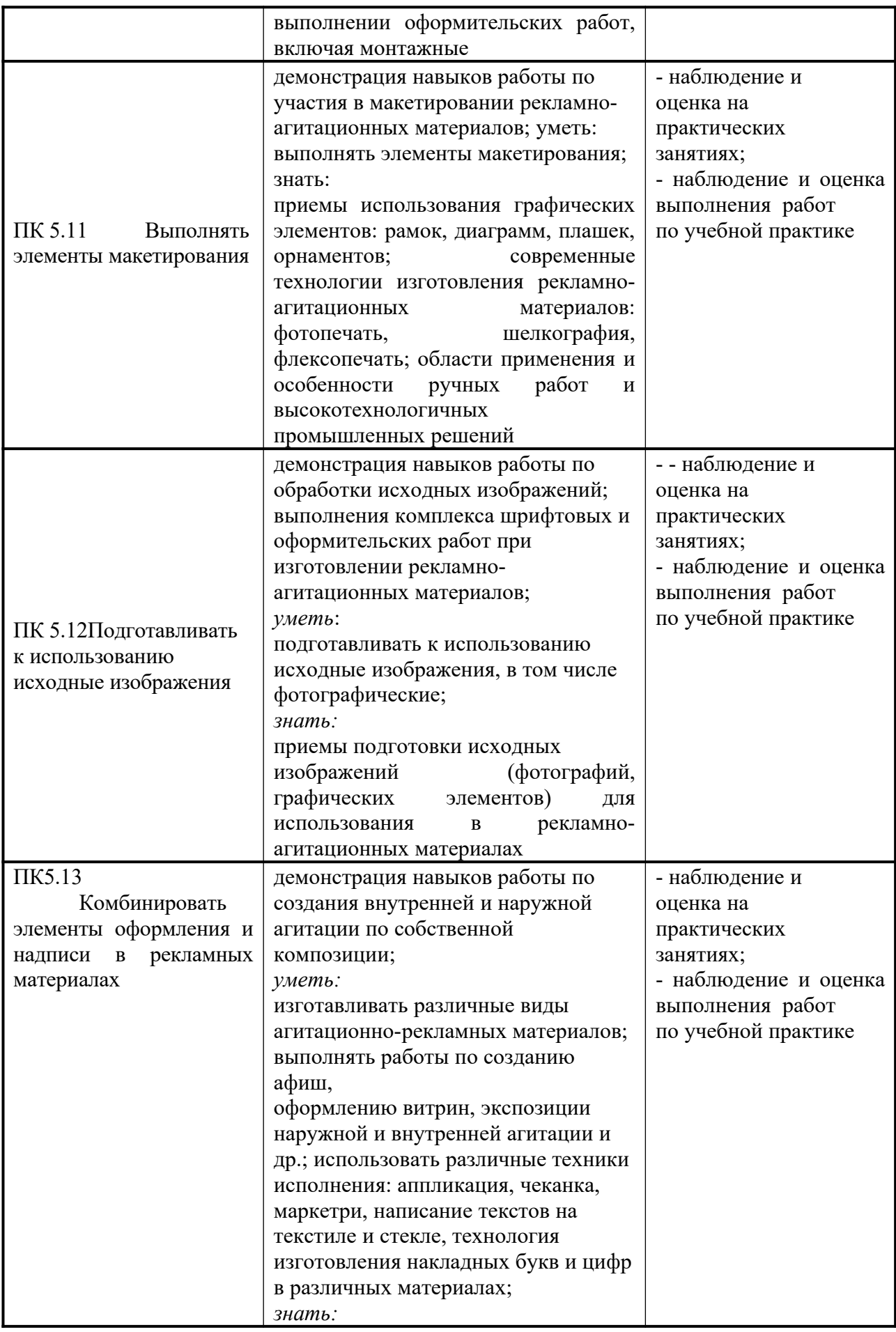

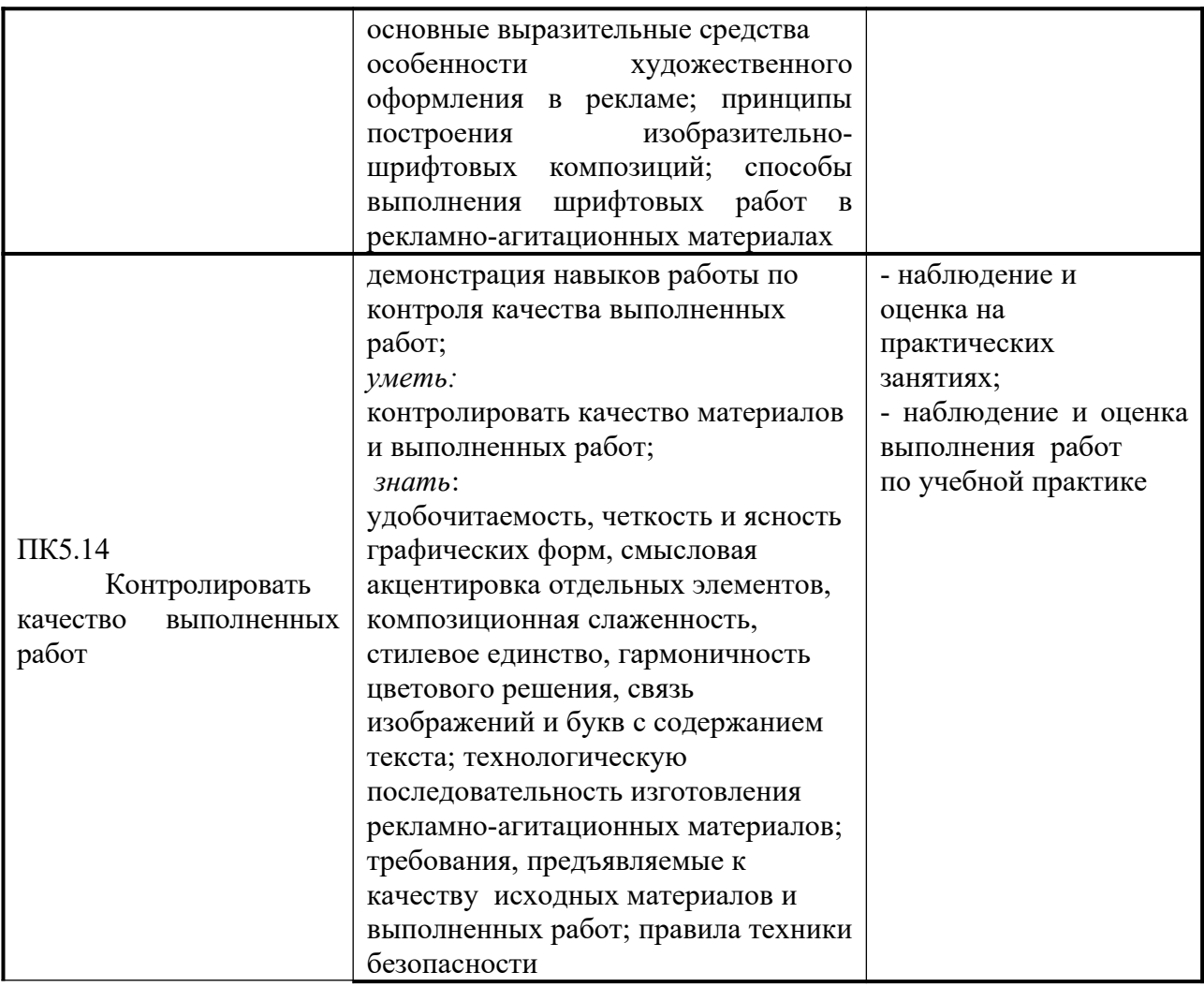

Формы и методы контроля и оценки результатов обучения должны позволять проверять у обучающихся не только сформированность профессиональных компетенций, но и развитие общих компетенций и обеспечивающих их умений.

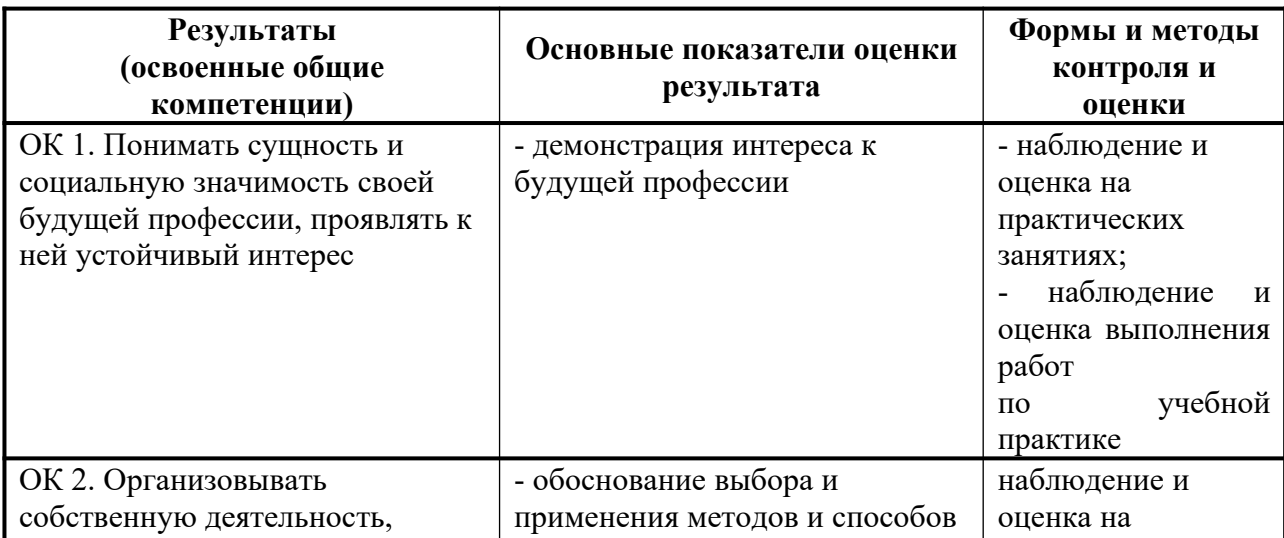

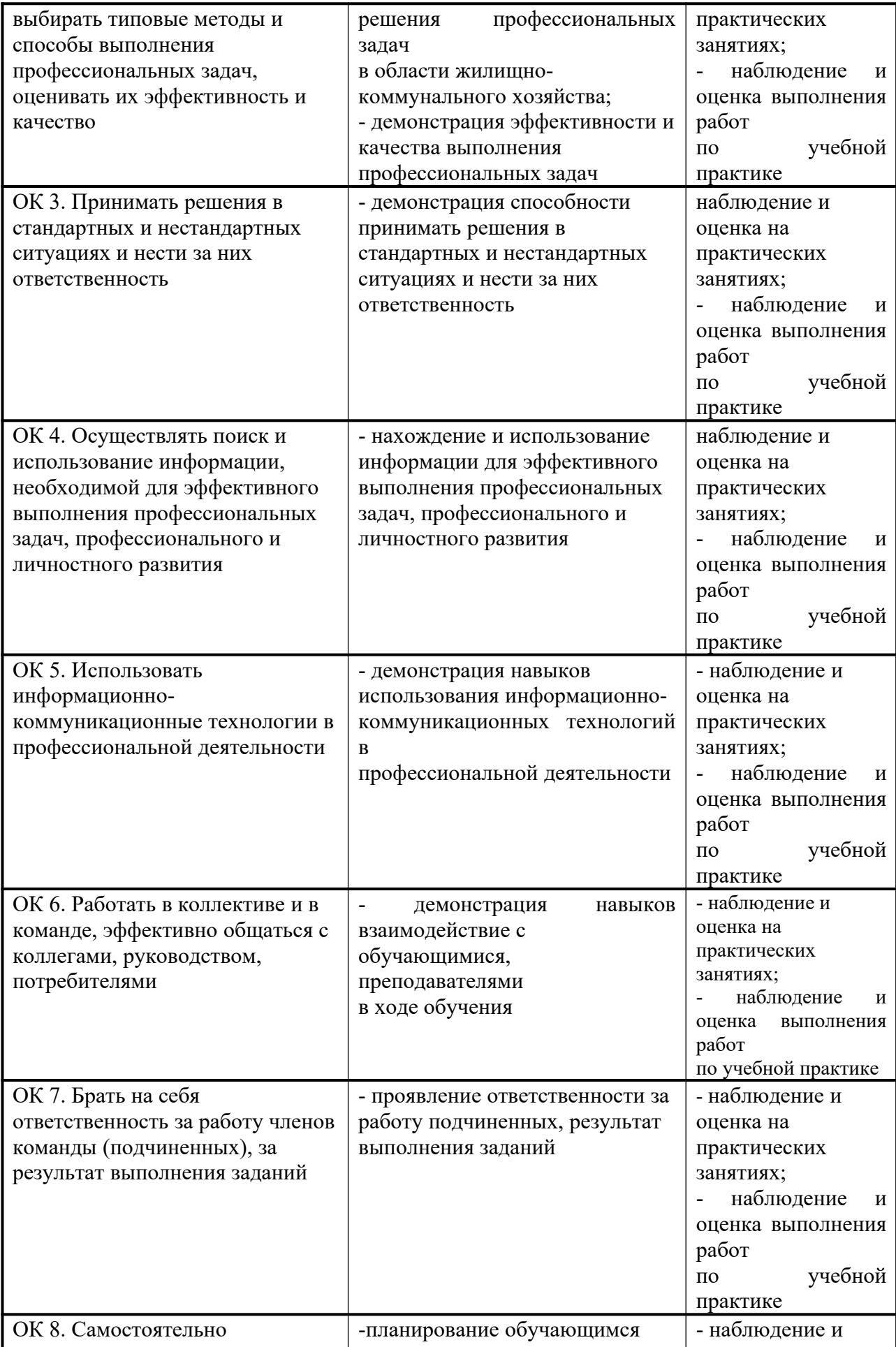

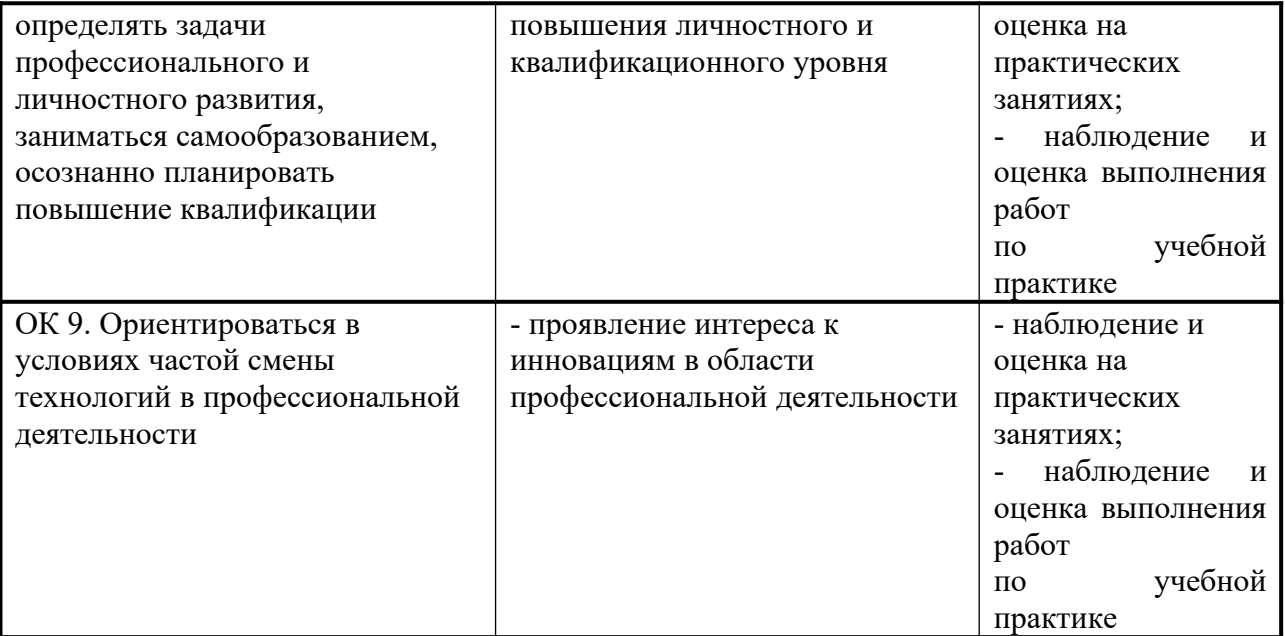